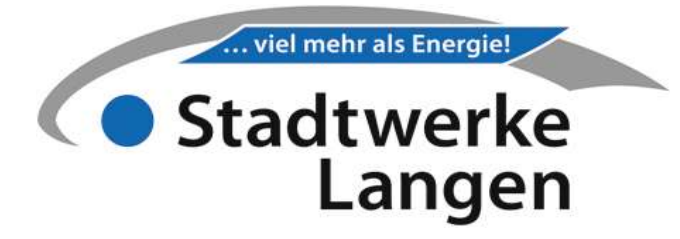

## Steubenstraße 182

Emissionsfaktor 0 g/kWh Primärenergiefaktor 0,54 Netzverlust 593 MWh/Jahr Energieträgermix 100% Erdgas

## Grundpreis (ändert sich zum 01.04., 01.10.)  $Gp = Gp_0$  \* (Inv/Inv<sub>0</sub>) in Euro/m<sup>2</sup>/Monat

Gp = neuer Grundpreis Gp<sub>0</sub> = Grundpreis zum Zeitpunkt des Vertragsschlusses Inv = neuer Mittelwert Investitionsgüterindex des Vorjahres Inv<sub>0</sub> = Mittelwert Investitionsgüterindex aus dem Vorjahr des Vertragsschlusses

Arbeitspreis (ändert sich zum 01.01., 01.04., 01.07., 01.10.)  $Ap = Ap_0 * (0,2+0,8*HEL/HEL_0)$  in Cent/kWh

Ap = neuer Arbeitspreis

 $Ap<sub>0</sub>$  = Arbeitspreis zum Zeitpunkt des Vertragsschlusses

HEL = Leichtes Heizöl

HEL<sub>0</sub> = Leichtes Heizöl zum Zeitpunkt des Vertragsschlusses

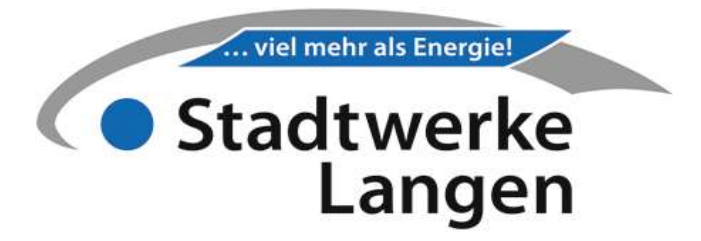

## Investitionsgüterindex (Inv) abrufen

destatis.de (Genesis-online)

Datenbank nach "61241" durchsuchen  $\mathbf{1}$  $\overline{2}$ Jahreswerte: "61241 - 0003" / Monatswerte: "64241 - 0004" unter "GP19M2" die Option "GP2009 (Sonderposition gewerbliche Produkte) (93)"  $\overline{3}$ wählen  $\vert 4 \rangle$ Filteroption "Erzeugnisse der Investitionsgüterproduzenten" übernehmen  $\vert 5 \rangle$ Anzahl der Jahre auswählen (z.B. 2021 und 2022)  $6 \frac{1}{2}$ alle Einstellungen übernehmen und Werte abrufen  $\overline{7}$ Mittelwert aus den letzten sechs Monaten mit drei Monaten Zeitversatz bildenInvestitionsgüterindex Stand 01.07.2024: 114,55

## Preis leichtes Heizöl (HEL) ermitteln

destatis.de (Genesis-online)

 $\mathbf{1}$ 

 $\overline{7}$ 

- Datenbank nach "61241" durchsuchen
- Kategorie "61421 101" auswählen  $\overline{2}$
- unter "LFGAT1 Art der Lieferung (2) die Option "Lieferungoel02" übernehmen  $\overline{3}$
- unter "Beort Berichtsort bzw. Geltungsbereich (17)" die Option Rheinschiene  $\overline{A}$ übernehmen
- $\sqrt{5}$ Anzahl der Jahre auswählen (z.B. 2021 und 2022)
- $6)$ alle Einstellungen übernehmen und Werte abrufen
	- Mittelwert aus den letzten sechs Monaten mit drei Monaten Zeitversatz bilden

Preis leichtes Heizöl Stand 01.07.2024: 89,74